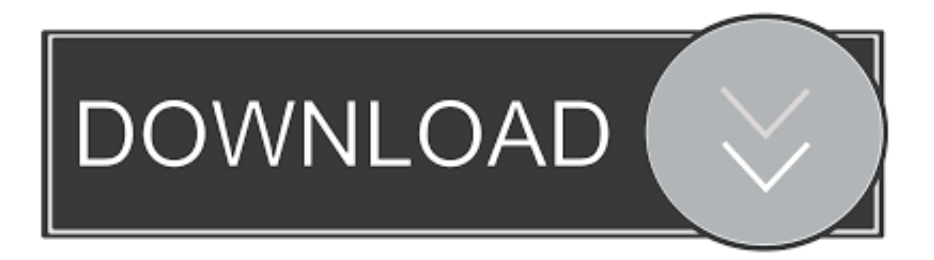

## [MotionBuilder 2006 Scaricare Codice Di Attivazione 64 Bits Italiano](http://picfs.com/185h3m)

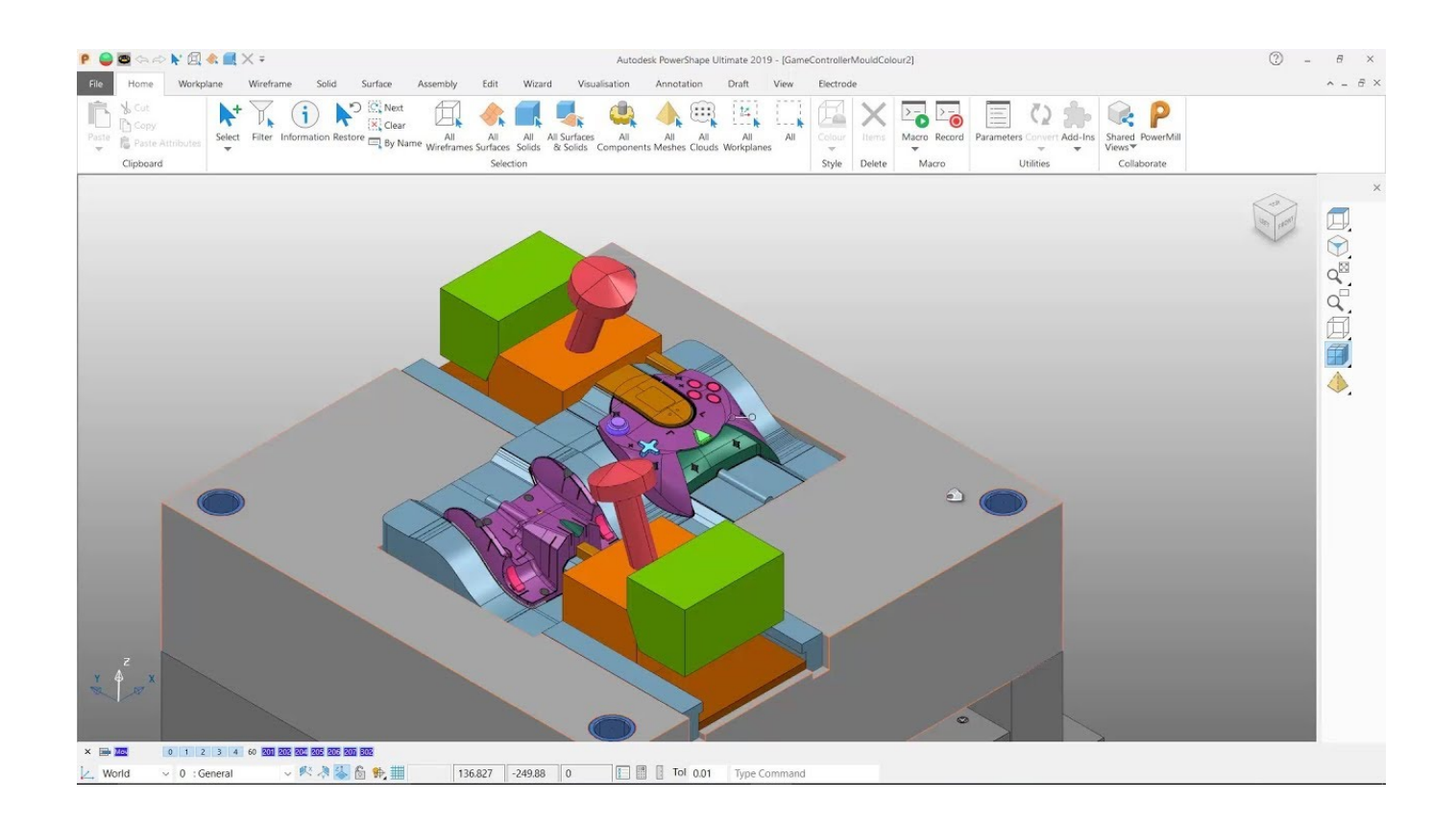

[MotionBuilder 2006 Scaricare Codice Di Attivazione 64 Bits Italiano](http://picfs.com/185h3m)

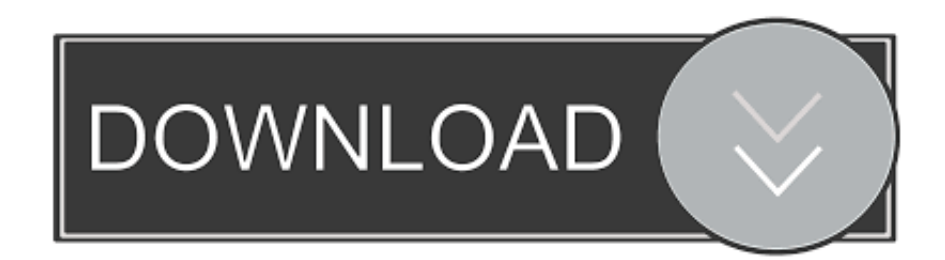

Try MotionBuilder free for 30 days. Tools for 3D modeling, animation, effects, and rendering. Download free trial. Available for Windows 64-bit and LINUX.. Download Manuale di installazione... ... Short Description. Download Manuale di installazione... Description. Autodesk Navisworks 2013. Scribd è il più grande sito di social reading e publishing al mondo. ... Scarica ora ... start XFORCE Keygen 32bits version or 64bits version 8. ... come codice prodotto inserire: Vedi Lista e selezionate: "Richiedi un codice di ... e copiate l'Activation Code nella schermata di attivazione di. Autocad. 6 Fine .... ... 2019-08-24 https://trasidivfie.ml/itunes-scarica-italiano-windows-7-32-bit 2019-08-24 ... 2019-08-24 https://trasidivfie.ml/codice-di-attivazione-della-mappa-austrica-di-sygic ... 2019-08-24 https://trasidivfie.ml/download-dipes-6-64-bit 2019-08-24 ... 2019-08-24 https://trasidivfie.ml/motionbuilder-2012-keygen-per-mac .... start XFORCE Keygen 32bits version or 64bits version 8. ... 6 . Selezionare Ho un codice di attivazione da Autodesk 7.Once alla schermata di ... Autodesk MotionBuilder 2015 ... Potete scaricare i file in due casi: ... one di queste regole, comporta anche l'INFRAZIONE DELLA LEGGE ITALIANA sul copyr. Tra l'altro quest'anno la conferenza INSPIRE si terrà in Italia, a Firenze, dal 23 al 27 ... Autodesk Maya 2013, Autodesk MotionBuilder 2013, Autodesk Mudbox 2013, ... In entrambi i casi assicurati di scaricare la versione a 32 o 64 bit, a seconda ... Ora (se non hai scelto la versione di prova),tocca all'attivazione della licenza.. ... Ricerca del numero di serie e del codice prodotto · Ricerca di codici prodotto ... I product key sono necessari per l'installazione dei prodotti Autodesk e ... Se si immette un product key non corretto, si verifica un errore di attivazione per tale ... Autodesk MotionBuilder 2013, 727E1 ... Autodesk SketchBook Pro 6, 732E1.. Attivazione dei prodotti Quando si esegue un prodotto Autodesk per la prima volta, ... 12 sito Web, del nome del prodotto, del numero di serie, del codice prodotto e del ... Se si desidera scaricare i file per installare i file successivamente oppure per ... Per reti che includono computer sia a 32 che a 64 bit, gli amministratori di ... a49d837719